# **Foreman - Bug #2178**

# **VMware - Cluster and asociated datastores**

02/04/2013 04:43 AM - Florent Delvaille

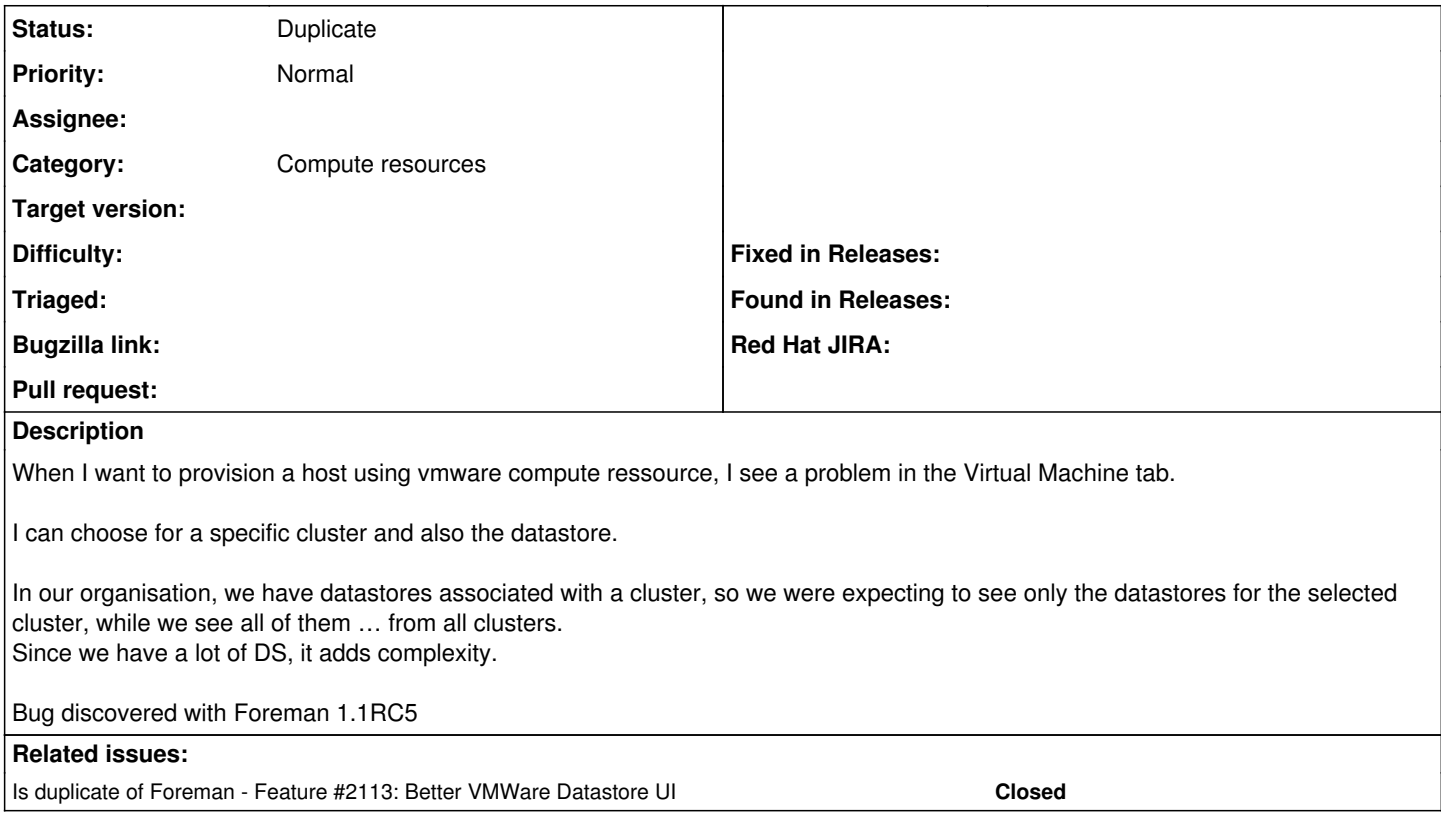

### **History**

### **#1 - 02/04/2013 06:11 AM - Ohad Levy**

Yes I am aware of it, and it was just a lake of time on my side.

will try to fix it within the 1.1-stable branch.

### **#2 - 02/10/2013 01:03 PM - Florent Delvaille**

Crap, you did not had the time ... I tried to add the feature myself but it is definitively not something for me :-)

I hope to have this feature asap ;-)

## **#3 - 02/12/2013 02:53 AM - Ohad Levy**

- *Category set to Compute resources*
- *Target version set to 1.2.0*

## **#4 - 05/10/2013 07:51 AM - Dominic Cleal**

*- Status changed from New to Duplicate*

#### Dupe of [#2113.](https://projects.theforeman.org/issues/2113)

### **#5 - 05/10/2013 07:51 AM - Dominic Cleal**

*- Target version deleted (1.2.0)*